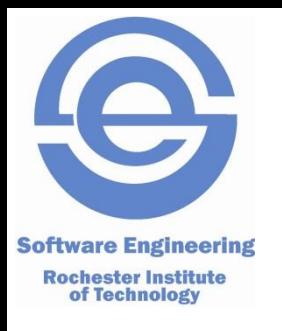

## **Unit Testing in Ruby**

#### SWEN-250 Personal Software Engineering

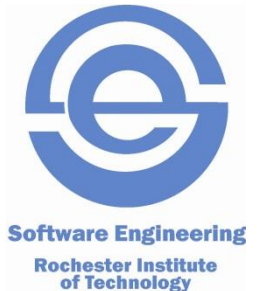

#### **Testing, 1 – 2 – 3 – 4, Testing…**

**Rochester Institute<br>of Technology** 

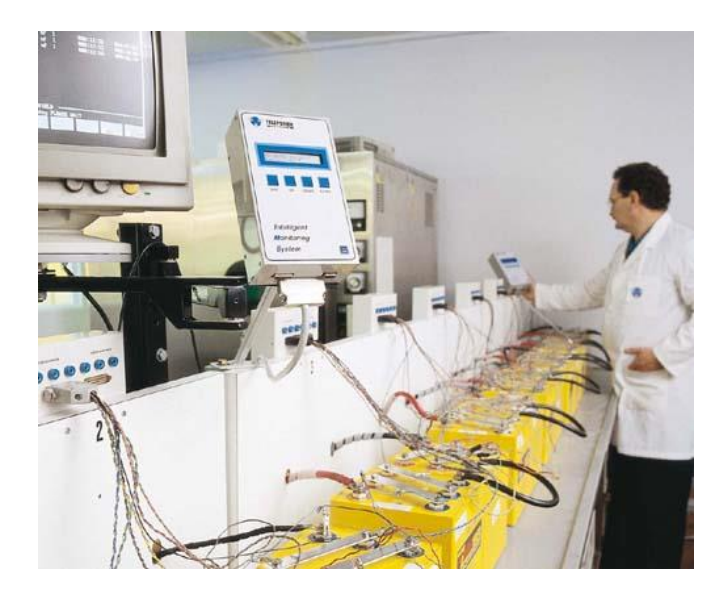

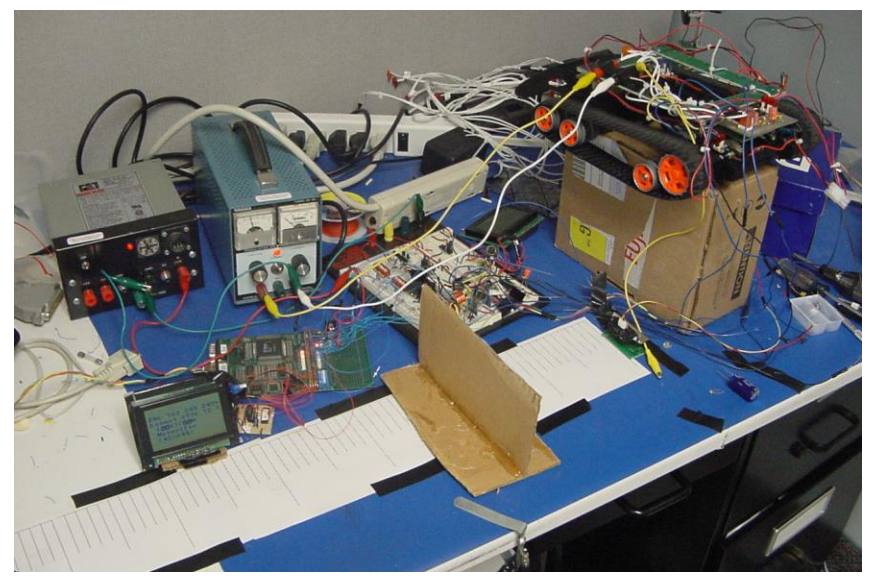

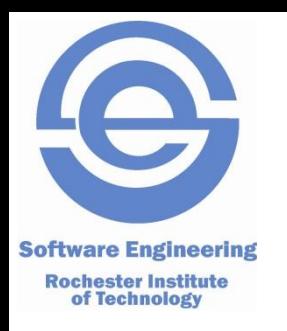

## **What Does a Unit Test Test?**

- The term "unit" predates the O-O era.
- Unit "natural" abstraction unit of an O-O system: class or its instantiated form, object.
- Unit Tests verify a small chunk of code, typically a path through a method or function.
- Not application level functionality.

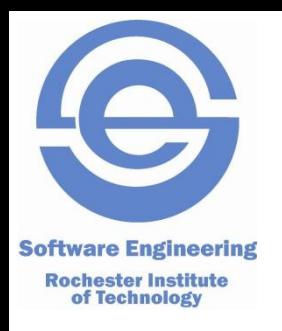

## **Unit Testing Review**

- Test a cohesive functional entity:
	- Class
	- Stand alone function or functions
- Verification testing does the entity do what it's supposed to do.
- Greatly facilitated by unit test frameworks.
	- JUnit for Java
	- NUnit for .NET
	- MiniTest::Test for Ruby

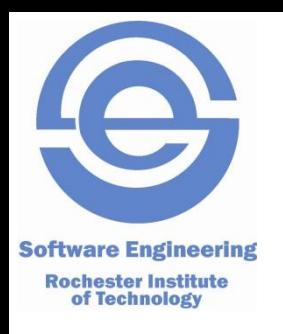

## **How Do We Unit Test?**

- Print Statements (diffs against benchmarks)
- Debuggers examine variables, observe execution paths.
- Typically done by unit developer.
- Best benefit if running of tests is *automated*.
- Tests best run in isolation from one another.
- Tests built incrementally as product code is developed.

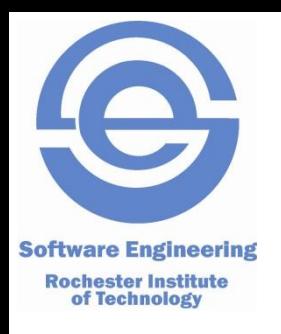

## **The Typical Test Cycle**

- Develop a suite of test cases
- Create some test fixtures to support the running of each test case.
- Run the test capture test results.
- Clean-up fixtures, if necessary.
- Report and analyze the test results.

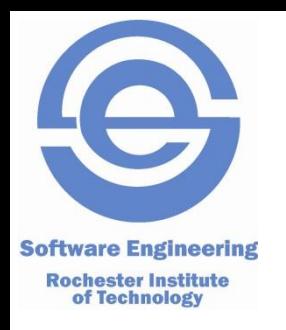

# **Why is Unit Testing Good?**

- Identifies defects early in the development cycle.
- Many small bugs ultimately leads to chaotic system behavior
- Testing affects the design of your code.
- Successful tests breed confidence.
- Testing forces us to read our own code spend more time reading than writing
- Automated tests support maintainability and extendibility.

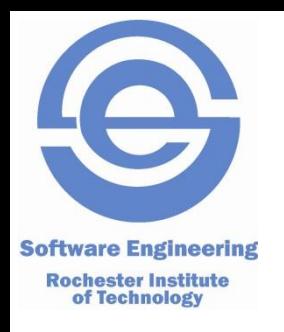

## **Why Don't We Unit Test?**

- "Coding unit tests takes too much time"
- "I'm to busy fixing bugs to write tests"
- "Testing is boring it stifles my creativity"
- "My code is virtually flawless…"
- "Testing is better done by the testing department"
- "We'll go back and write unit tests after we get the code working"

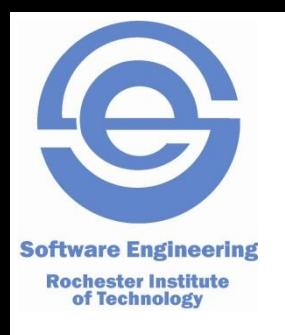

## **Basic xUnit Components**

- Create a test class that extends class Test
- Create a testxxx() method for each individual test to be run.
- Create a test fixture resources needed to support the running of the test.
- Write the test, collect interesting test behavior
- Tear down the fixture (if needed)
- Run the tests.

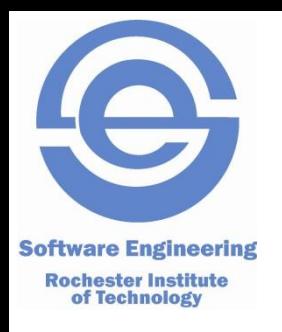

#### **Key xUnit Concepts**

- assert
	- assertEquals( expected, actual ) also NotEquals
	- assertNull( actual result ) also NotNull
	- assertTrue( actual result) also False
- failures
	- Exceptions raised by asserts (expected)
- errors
	- Ruby runtime exceptions (not expected)

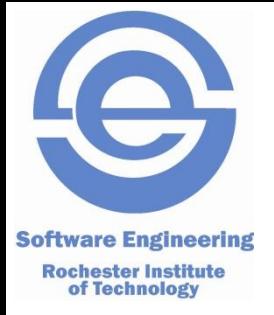

## **Unit Testing in Ruby**

#### • MiniTest::Test

- All unit test classes inherit from this class
- Example: class MyClass < MiniTest::Test
- setup / teardown
- test\* methods run in random order
- Assertions (change **assert** to **refute** for negative)
	- assert(*boolea*n, [*message*])
	- assert\_equal(*exp*, *act*, [*message*])
	- assert\_raises(*Exception*) *block*
	- assert\_nil(*obj*, [*message*])
	- Full list in *<http://ruby-doc.org/stdlib-2.0.0/libdoc/minitest/rdoc/MiniTest/Assertions.html>*

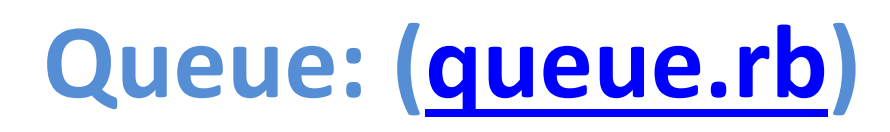

**Software Engineering** class Queue **Rochester Institute** of Technology # Exception class for taking values from an empty queue. class Empty < StandardError def initialize super("Empty queue") end end # Initialization def initialize  $@contents = Array.new$ self end # Queue is empty if its size is zero def empty?  $size == 0$ end # Queue size - number of elements def size @contents.size end

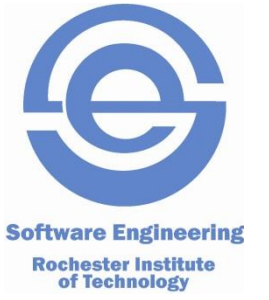

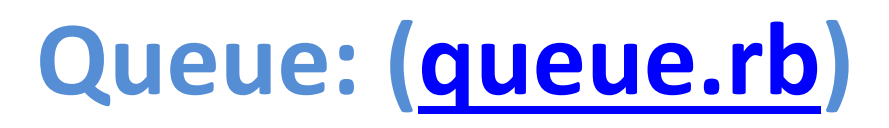

```
# Add a value to the tail of the queue
  def tail = value@contents[@contents.size] = value
   value
  end
 # Return the first element in the queue without removing it
  def peek
    raise Empty if empty?
    @contents[0]
  end
  # Return and remove the first queue element
  def head
    value = peek
    @contents.delete_at(0)
   value
  end
end
```
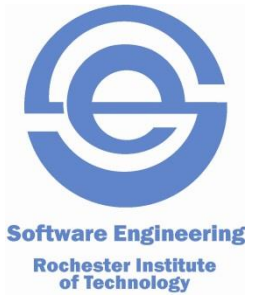

## **TestQueue: ([test\\_queue.rb](unit_test_files/test_queue.rb))**

require 'minitest/autorun' require\_relative 'queue'

```
class TestQueue < MiniTest::Test
 def setup
   @ta = Queue.newend
```

```
# Check proper empty queue behavior
def test_new_queue
  assert( Q_ttq.size == 0, "New queue size not zero" )
  assert( @tq.empty?, "New queue not empty" )
  assert_raises(Queue::Empty) { @tq.peek }
  assert_raises(Queue::Empty) { @tq.head }
end
```
## **TestQueue: ([test\\_queue.rb](unit_test_files/test_queue.rb))**

**Software Engineering** 

```
Rochester Institute<br>of Technology # Check proper FIFO behavior. Must end with an empty queue.
       def test_fifo_check
         test_values = %W{ A B C } # init an array of three values
         test_values.each { |v| @tq.tail = v } # add to the queue
         size = Qta.size # expect 3 for the queue size
         tvlen = test_values.length
         assert( size == t"#{tvlen} element queue gives size of #{size}" )
         refute( @tq.empty?, "Non-empty queue reports empty" )
         #Iterate through the array and remove each one entry
         test_values.each do |v|
           qv = nil #declare variable to pass between assertions
           qv = @tq.peek # no exception if code is correctassert_equal(v, qv, '@tq.peek:')
           qv = @ta.headassert_equal(v, qv, '@tq.head:')
         end
         assert_raises(Queue::Empty) { @tq.peek } #empty now
         assert_raises(Queue::Empty) { @tq.head }
       end
     end
```